## *Behind all theories:* Effective network configuration for real cases

INET'01, June 6, 2001 Stockholm

Martin Bokämper

Maximilian Riegel

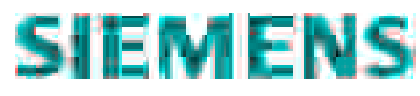

## Overview

- $\blacksquare$  The current state theory and real world
- Configuration data requirements
- **A particular solution: Zope**
- Demonstration Evolve a 'small ISP'
	- Step#1: From config-files to Zope
	- Step#2: Static IP addresses for users
	- Step#3: Subnets for users
- Conclusion

## State of the art

Network Management systems

- **Detailed model of the network and network elements**
- Network managers vs. element managers
- Both contain information models of great details
- Often used only for visualizing and monitoring networks.
- Configuration of network elements like routers and associated services like DNS or RADIUS is normally not done by NMSs.

# Real networking

Real networks

- $\blacksquare$  tend to grow fast with
	- frequent reorganization of the network and
	- exchange of most of the network equipment.

The operators of such networks are

- heavily loaded by the continuous reconfiguration of the growing network,
- not convinced to make long term planning for a well structured management system.

# Configuration of real networks

Often done

- with script based systems,
- **using well known tools like RCS, PERL, LDAP,** ssh and many others.

#### **Configuration**

- evolves with the network,
- tends to grow in a unstructured manner.

# Our perception

A large mismatch seems to exist between

• the highly abstract world of modeling of network management systems

and

• the actual management of configuration data in real-world networks.

## *Configuration data:* Permissions and access control

- Access control on 'object' level (MIB-tree, config-file) vs. access control on 'role' level (can add new users, but not freely mess up user table).
- Complexity of permission management vs. flexibility.
- Ability to manage complete 'subtrees' as one object.

## *Configuration data:* Consistency and 'redundancy'

- Multiple (almost) identical servers need to be configured consistently
- The same basic information goes into the configuration of completely different systems.
- 'Exceptions' need to be possible ... they can usually not be modeled up front.

### *Configuration data:* Revision control and history

- Who changed something, when and why
- Make multiple changes, test them and 'release' them as one transaction
- Be able to 'go back' to older configurations

*Nothing new here - everything is known from the world of source code control.*

#### *Configuration data:* Other issues

Comments and additional data

■ Embedding notes or comments in configuration data is sooo useful.

And finally...

#### "Keep simple things simple"

## *Configuration data:* Modeling and representation

#### Detailed models: SNMP MIBs, DEN schemata

Alternative: Text-based config files, e.g. *sendmail*, *bind*, Cisco-routers

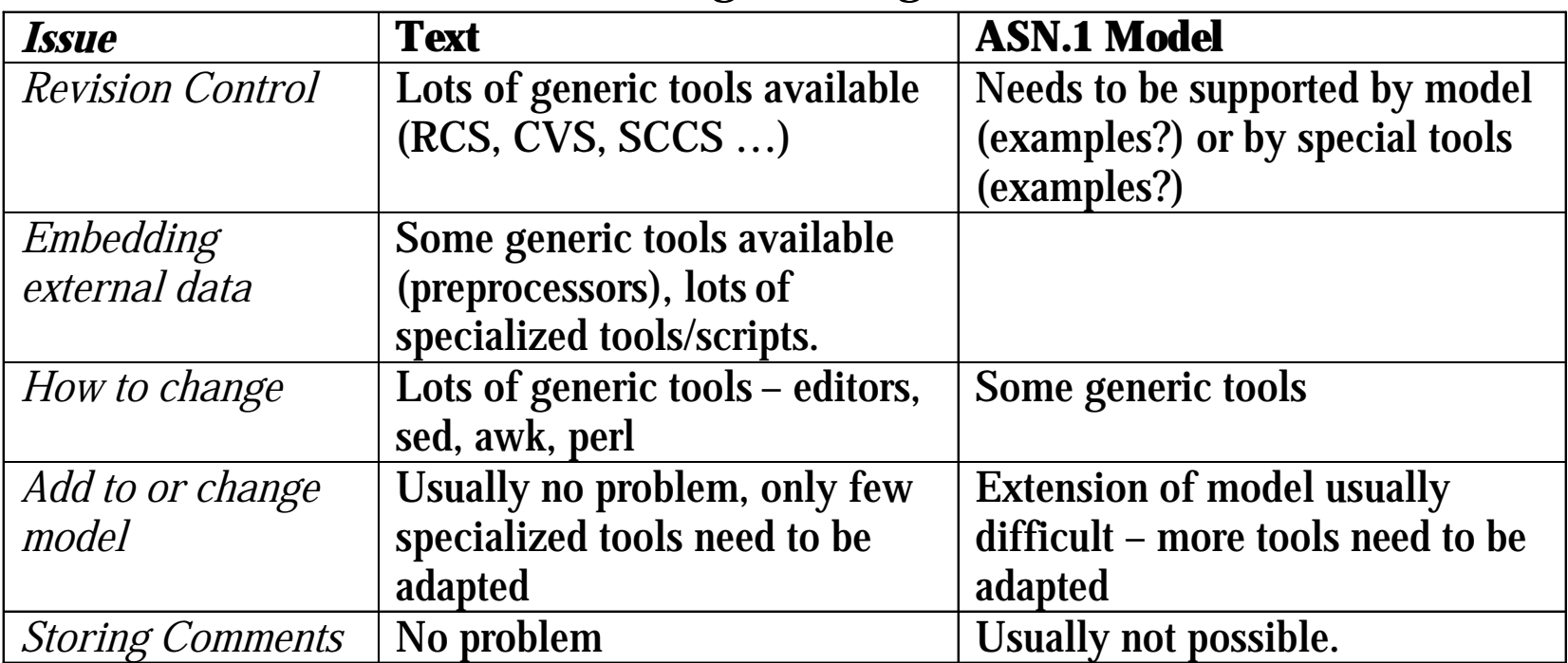

## *Configuration data:* Modeling and representation

- Complexity and 'variation' of configuration data tends to increase with network layer.
- Conclusions:
	- There is not 'the right' solution, both approaches have their uses.
	- A solution 'in the middle' might be desirable
	- Creation of specialized tools needs to be simple
- ß Approach: 'Model on demand'

# All this is not new - solutions exist.

- ß Similar problems exist in the management of web content.
- There are freely available tools solving these problems for web content,

e.g. *Zope* (http://www.zope.org/)

• We will show, how Zope can be applied to solve the problems of the management of common tasks and services in an operational network.

## What is Zope?

# From the Zope web site:

http://www.zope.org/

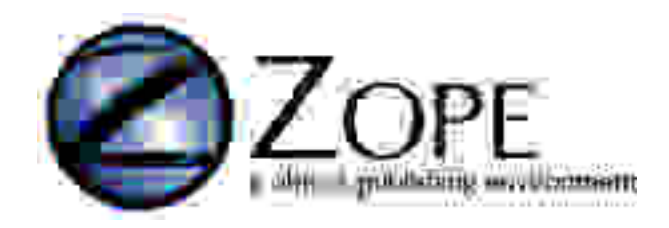

#### *The Leading Open Source Application Server*

*Zope leads the Open Source application server market because it is the most flexible solution in existence for creating and maintaining large web presences. You can create a maintainable infrastructure that will grow with your needs using Zope's standards-based tool set. Zope gives you the power to create a site that uniquely addresses your business needs. Better yet, it's free!*

# What Zope is:

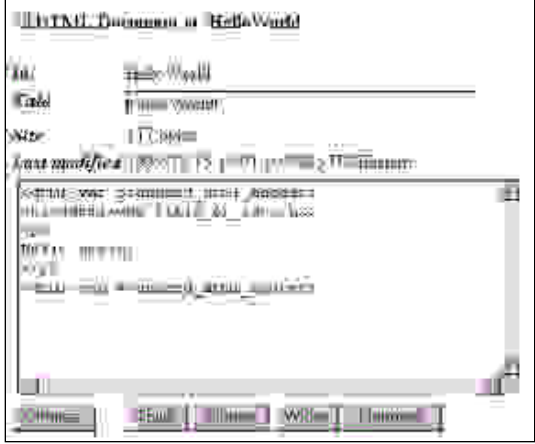

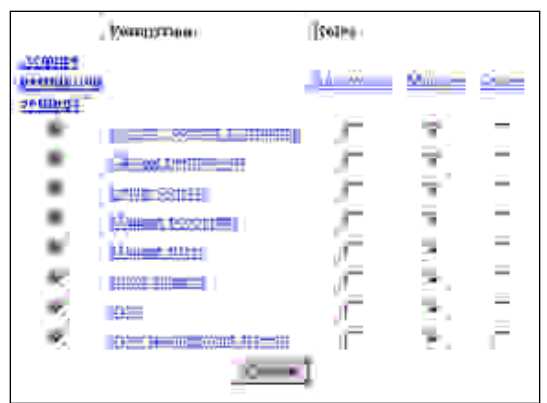

- ß OO and script development tool.
- ß Integrated transactional object database
- **Powerful delegation and security model**
- Web-based user interface
- ß Integrates Servers for multiple protocols: FTP, HTTP
- **Extensible Interfaces to other systems,** e.g. LDAP, SQL
- Open Source
- The *default application* is dynamic web content and application services

## **Demonstration**

- ß Szenario:
	- ISP with
		- modem dial-in,
		- single connection to the internet,
		- mail-server, www-server,
		- redundant DNS servers,
		- redundant RADIUS servers
	- Growing user base, growing user demands
- Step  $#1$ : From config-files to Zope
- Step  $#2$ : Static IP addresses for users
- $\blacksquare$  Step #3: Subnets for users

#### The demonstration szenario

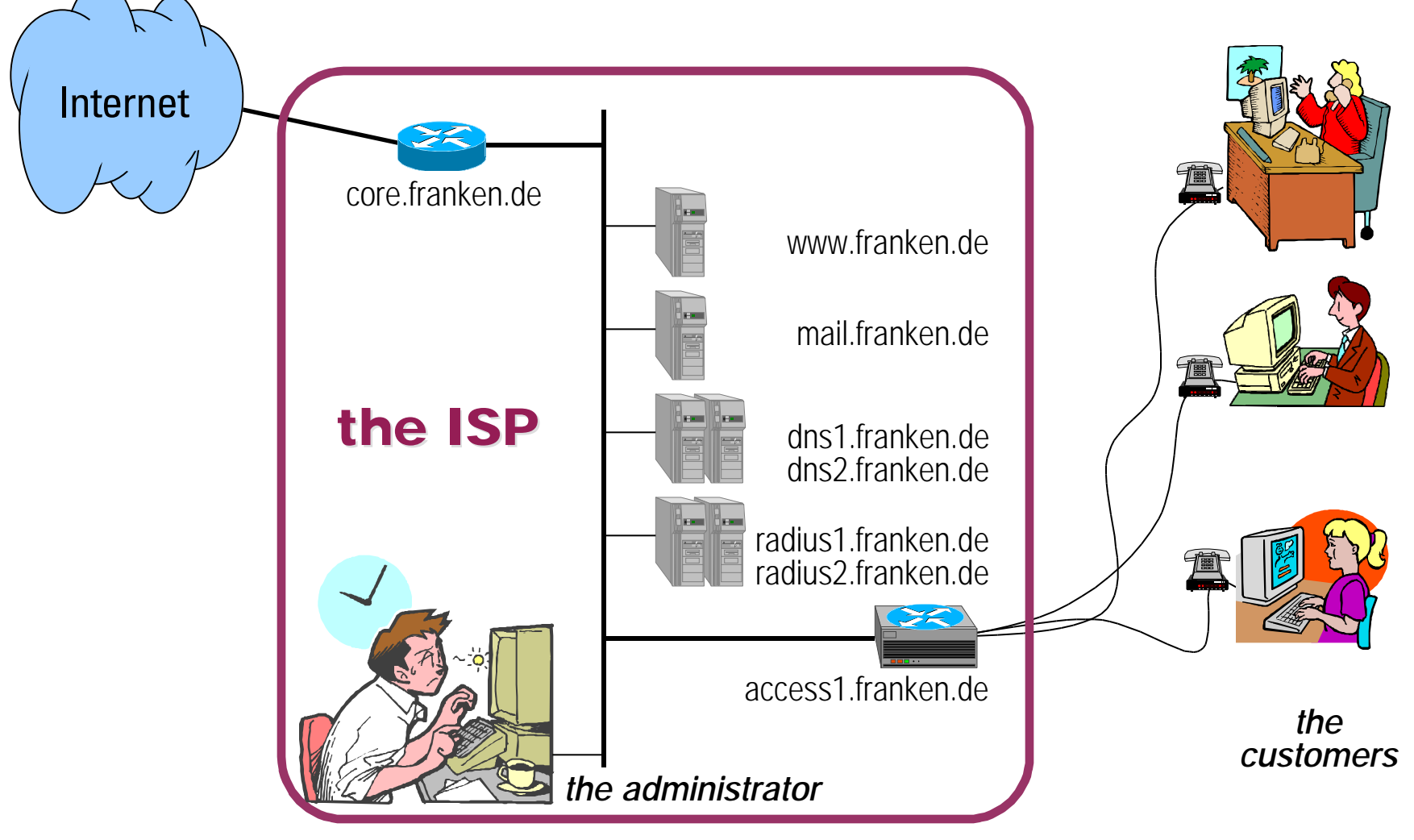

# Step #1: From config-files to Zope

- RADIUS configuration is generated from Zopecontrolled templates
- **BED** Distribution of the files to the servers (http)
- ß Users with dynamic addresses will be extracted from plain user file and will be modeled in ZOPE.

## Step #1: From config-files to Zope

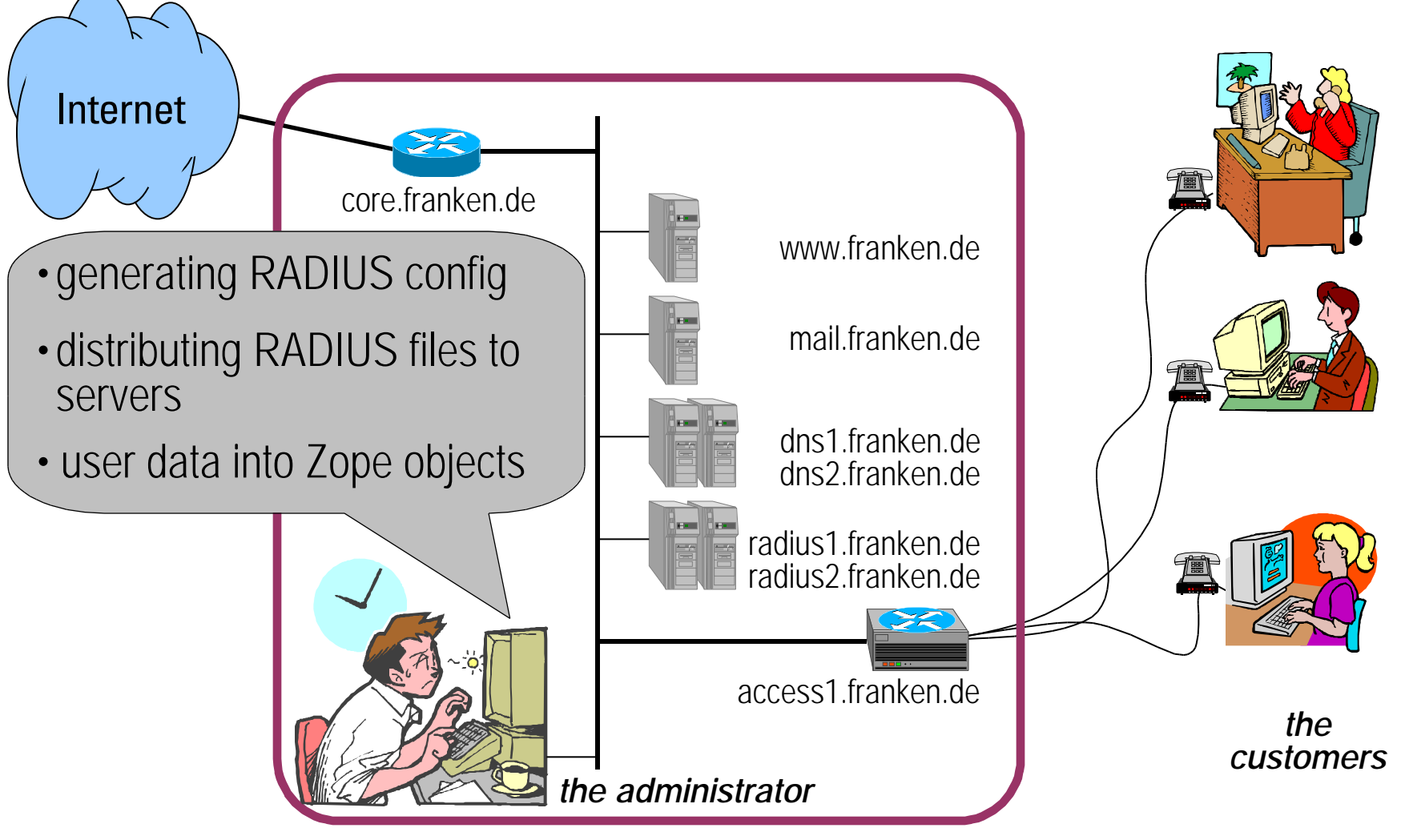

## Acquisition in Zope

- All persistent Zope objects are contained by some other object in the database – usually a 'Folder'
- When the class  $&$  superclasses do not provide a specific attribute for an object, it can be 'acquired' from it's containing object – recursively.
- The list of 'containing objects' (context) can be temporarily manipulated
- **EXTER 12 Acquisition is used heavily in Zope makes** templates visible while having the option to override.

#### #2: Static IP addresses for users

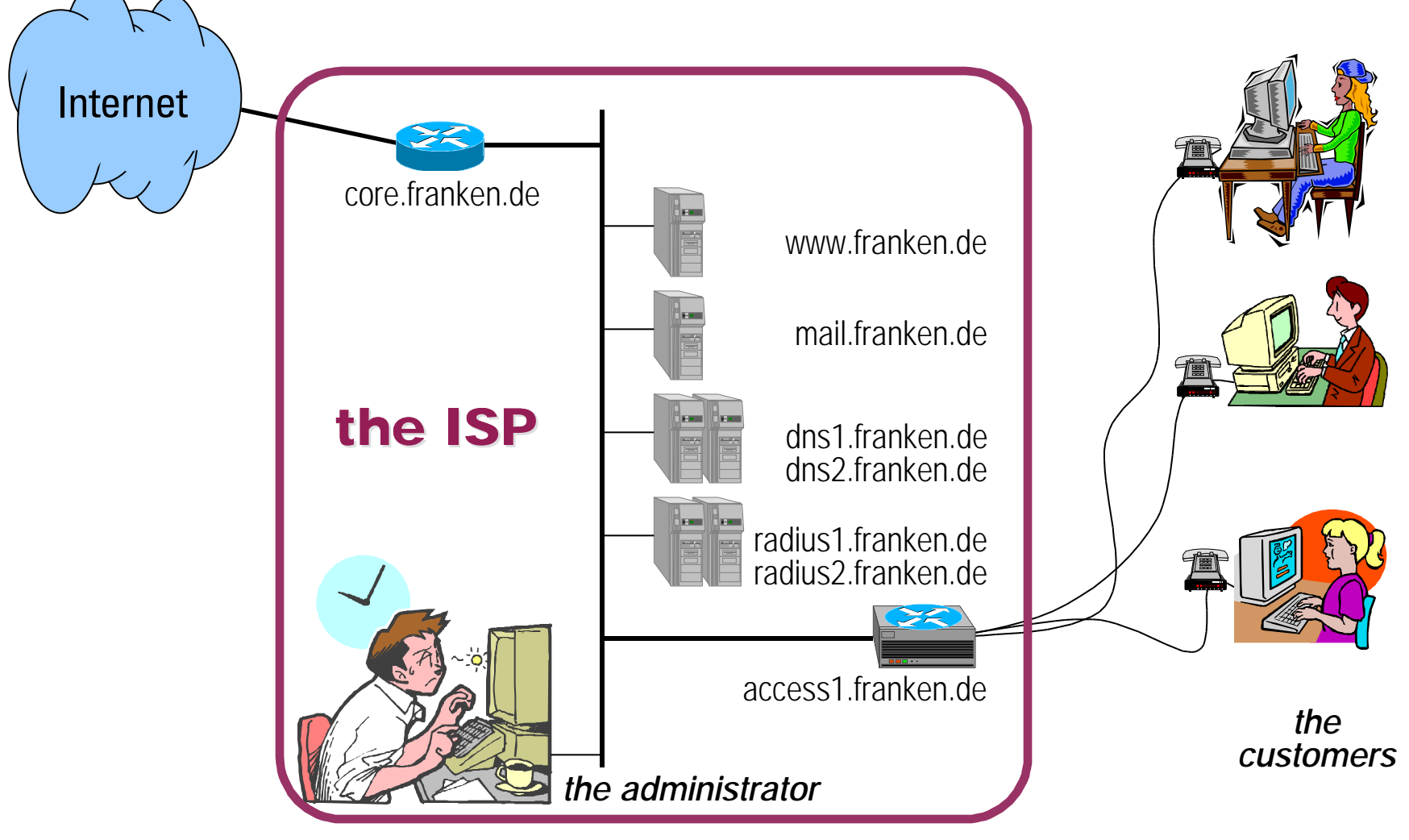

## #2: Static IP addresses for users

- **Enable static IP address assignment for users** 
	- add IPNetworks data and DNS data
	- introduce Revision Control
	- escaping the rules: hiding some IP addresses in DNS

#### #2: Static IP addresses for users

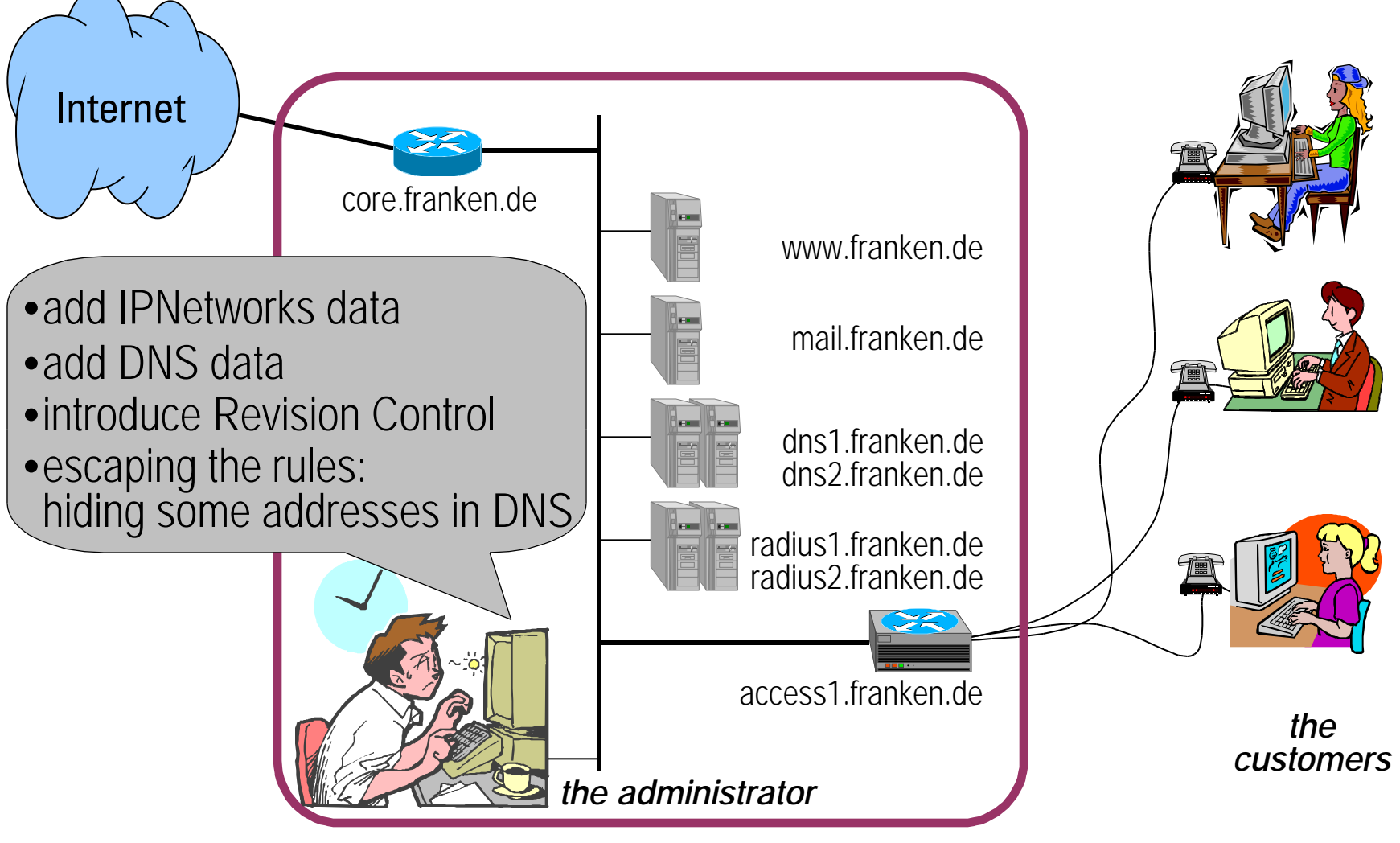

## Revision Control in Zope

- All old versions of an object are kept in the database until cleanup is explicitly requested.
- ß User-defined classes inherit this behavior.
- "Version" objects provide branching and merging
- $\blacksquare$  Changed objects are locked no concurrent work is possible.

#### Step #3: Multiple IP addresses for users

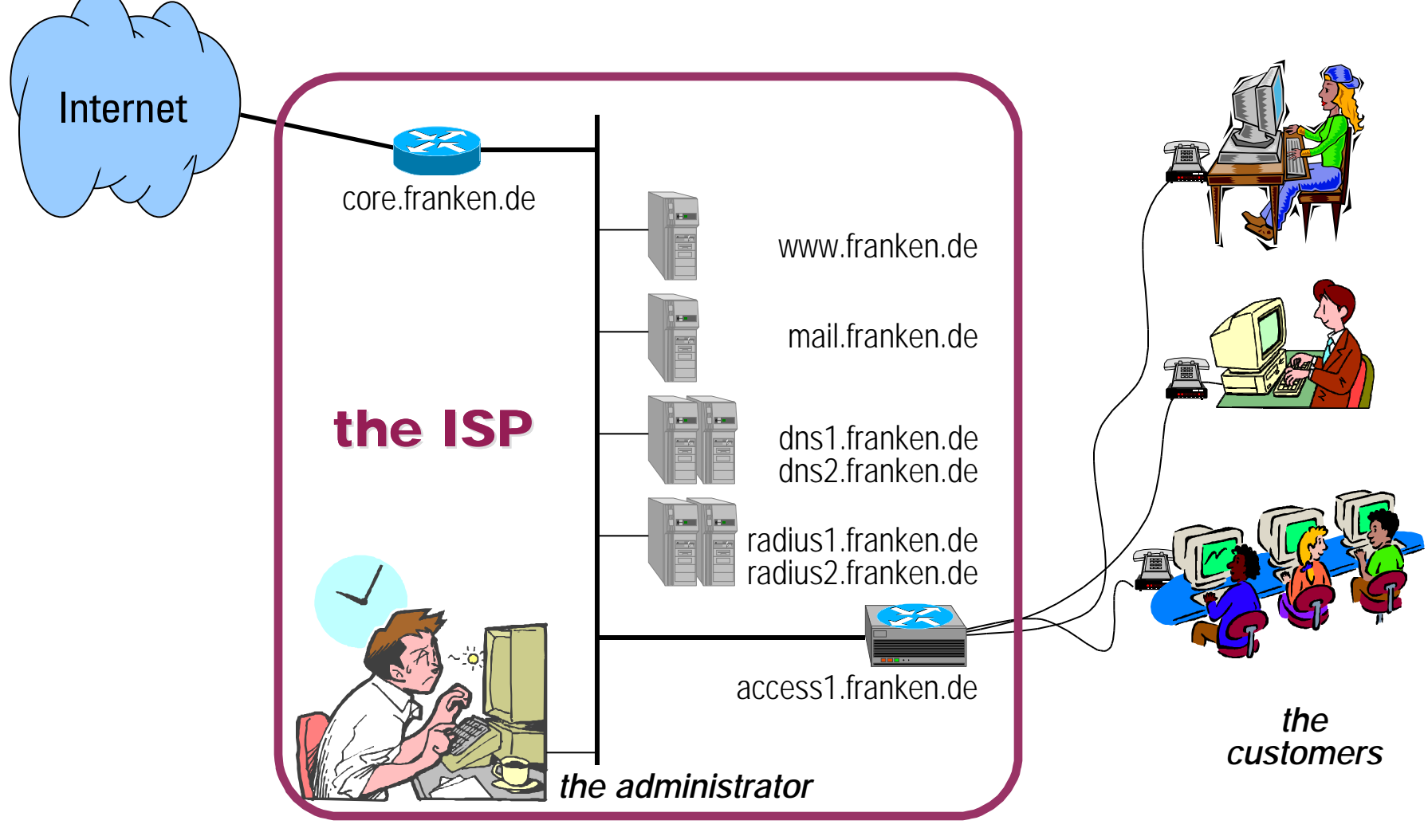

#### Step #3: Multiple IP addresses for users

- Allow assignment of additional addresses to some users
	- extend the object model for address management
	- specialized user interfaces for service people (and optionally end users)
	- access control and permissions.

#### Step #3: Multiple IP addresses for users

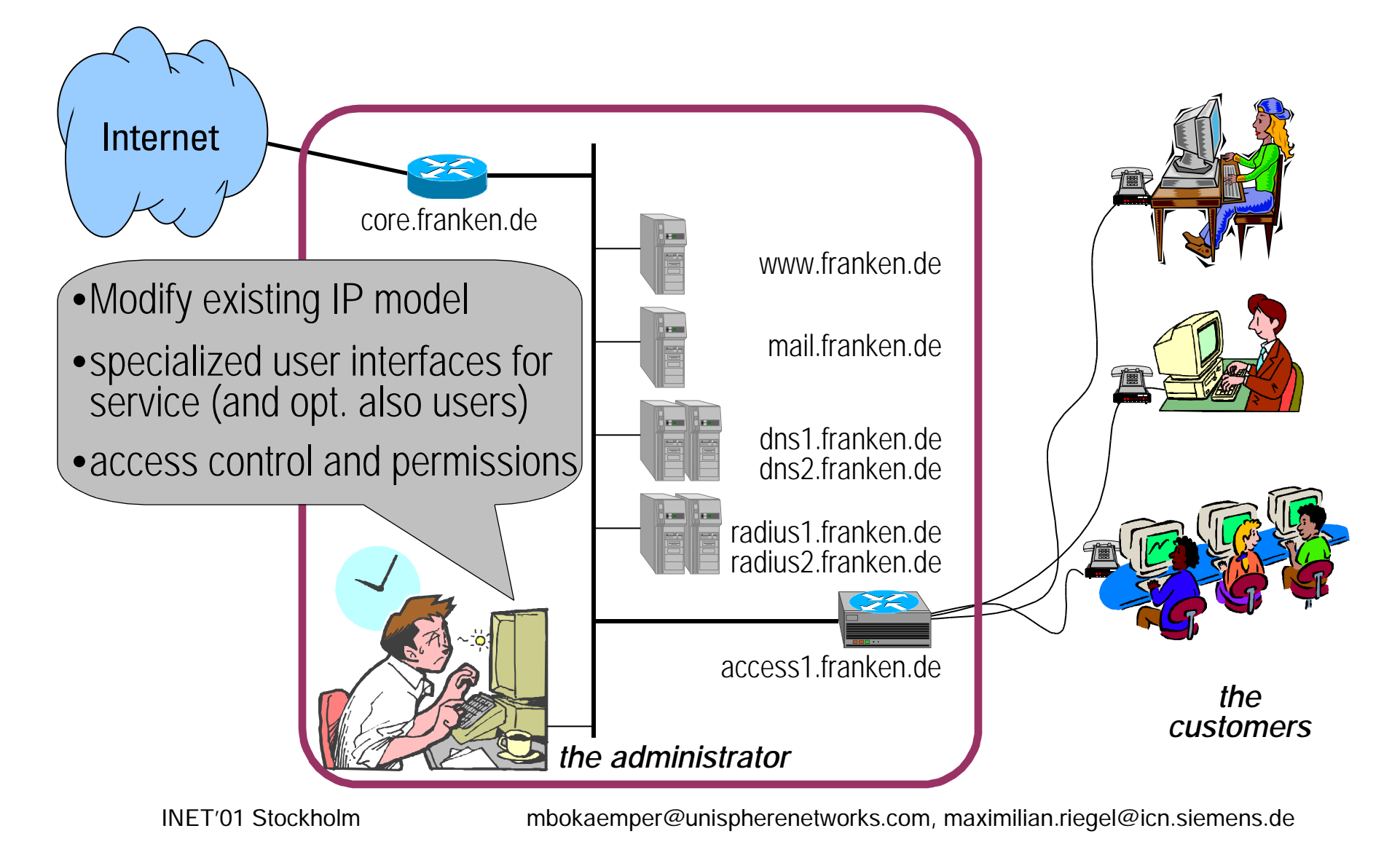

#### Access Control in Zope

- Acquisition works on access information!
- Many specific permissions can be defined
- Permissions can be bundled to 'roles' and assigned to users.
- Executable) objects can have their own rights that may exceed the permissions of the calling user. (Similar to 'setuid flag' in unix.)
- **User definitions work by acquisition a** UserFolder is only valid in the subtree it is part of. This simplifies delegation of responsibility A LOT.

## Conclusion

- Some simple cases shown most concepts covered
	- Step#1: From config-files to Zope
	- Step#2: Static IP addresses for users
	- Step#3: Multiple IP addresses for users
- Possible next steps, e.g.:
	- Knowledge of IP Networks has other applications, e.g.:
		- Generation of filters in routers
		- Mail server rules to restrict relay to local addresses
	- User self definable policy rules and services
- Not covered in Zope: Dependencies (, make')

## The end

- ß Thank you for your attention.
- Questions?